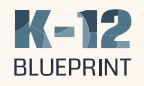

Immersive Reading

Supporting Student Focus through Read-Alouds

How Microsoft\* education solutions compare to Google\* in offering customized support for readers.

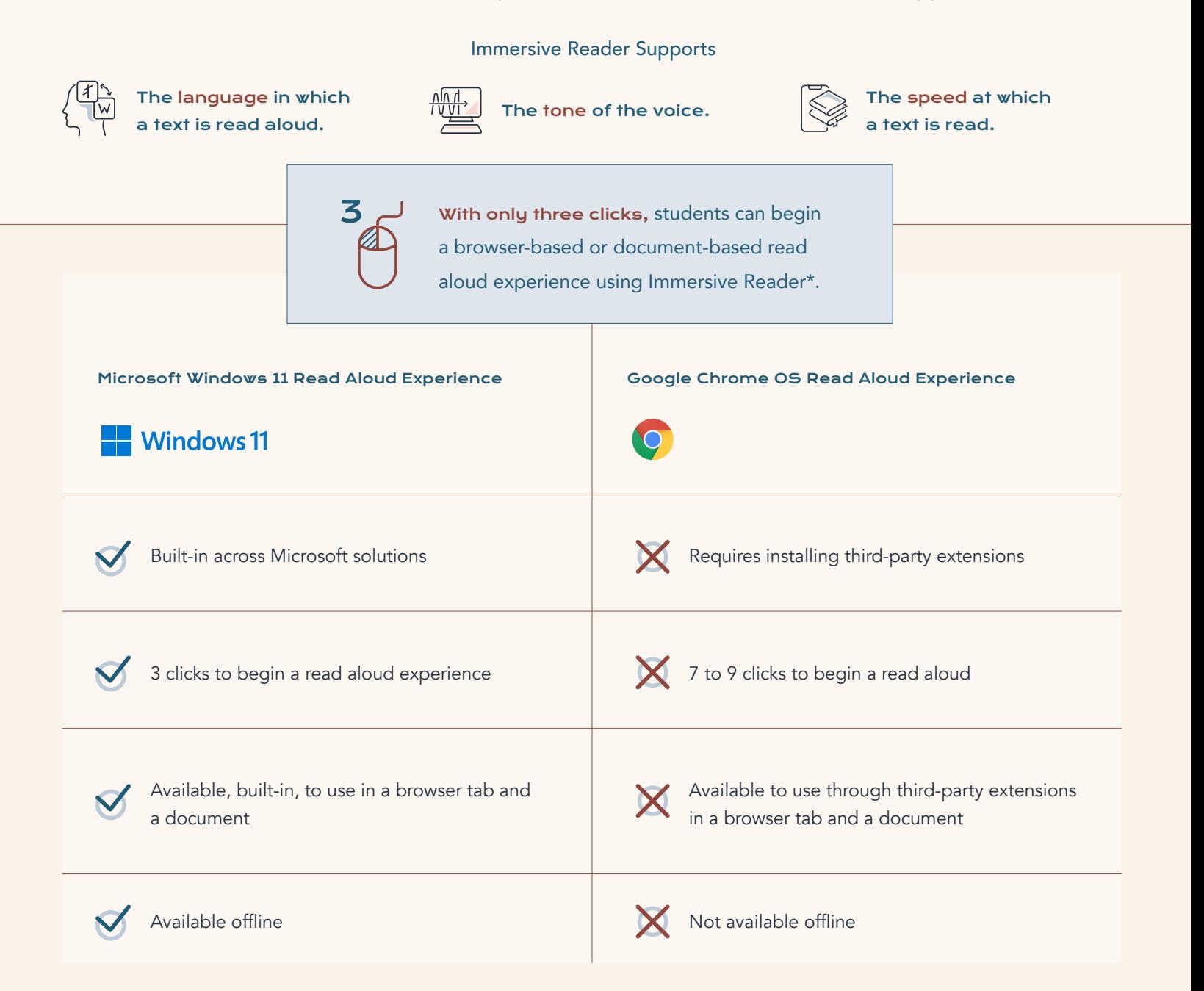

Microsoft Word allows the Immersive Reader experience to be completed completely offline.

[Given its built-in simplicity and ease of access across solutions,](https://www.k12blueprint.com/learning-next )  Immersive Reader is a better choice than Google options for customized read aloud support.

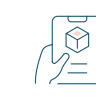

Read the Full Report <www.k12blueprint.com/learning-next>

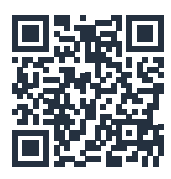